Windows Vista

 $\mathbf{r}$ 

 $\overline{\phantom{0}}$ 

Windows Vista Windows Vista

DVD/CD DVD/CD

**Windows Vista** 

**Windows Vista**  $WEB$ 

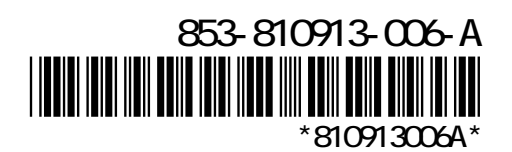